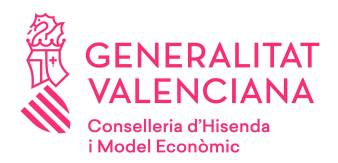

Direcció General de Tecnologies de la Informació i les Comunicacions Carrer de la Democràcia, 77 Edif. B1-1º Ciutat Administrata dd'ctuure 46018 VALÈNCIA

INFORME PRECEPTIU DE COORDINACIÓ INFORMÀTICA DE LA D.G. DE TECNOLOGIES DE LA INFORMACIÓ I LES COMUNICACIONS SEGONS L'ESTABLIT PER L'ARTICLE 4 DEL DECRET 218/2017 QUE MODIFICA: L'ARTICLE 94 DEL DECRET 220/2014 D'ADMINISTRACIÓ ELECTRÒNICA DE LA COMUNITAT VALENCIANA I LA **INSTRUCCIÓ 4/2012 DE COORDINACIÓ INFORMÀTICA** 

## SOL·LICITANT: CONSELLERIA DE TRANSPARÈNCIA, RESPONSABILITAT SOCIAL, PARTICIPACIÓ I **COOPERACIÓ SOTSSECRETARIA**

## OBJECTE DE CONSULTA: PROJECTE D'ORDRE BASES CONCESSIÓ SUBVENCIONS A UNIVERSITATS REALITZACIÓ ACTUACIONS RELACIONADES AMB DESENVOLUPAMENT DE L'ESTATUT D'AUTONOMIA. PROMOCIÓ DE L'AUTOGOVERN I LA RESPONSABILITAT SOCIAL.

Per part de la Sotssecretaria de la Conselleria de Transparència. Responsauilitat Social, Partcipació i Cooperació es sol·licita informe de Coordinació Informàtca referit a la "Projecte d'Orde, per la qual s'aproven les bases reguladores per a la concessió de subvencions destnades a les Universitats de la Comunitat Valenciana per a la realització d'actuacions relacionades amb el desenvolupament de l'Estatut d'Autonomia de la Comunitat Valenciana i la promoció de l'autogovern, així com amb la responsabilitat social."

D'acord amu l'artcle 4 del Decret 218/2017 del Consell que modifcaa ldartcle 4 del Decret 220/2014 pel qual sdaproia el reglament ddadministració electrònica de la Comunitat Valenciana i la Instrucció de Servei núm. 4/2012 de la Direcció General de Tecnologies de la Informació soure la coordinació informàtca dels projectes normatus i actes administratus, aquesta Direcció General emet el següent informe, en l'àmbit dels sistemes objecte de la seua competènciaa

## Informe de Coordinació Informàtca.

Una vegada analitzat el projecte d'orde de bases reguladores s'informa favorablement, però cal tenir en compte que han de fer l'entrada en el portal de la demanda per a incorporar este nou expedient a Sugus per a tindre-ho preparat abans de la convocatòria de 201.

El Cap del Seriei d'Aplicacions Departamentals

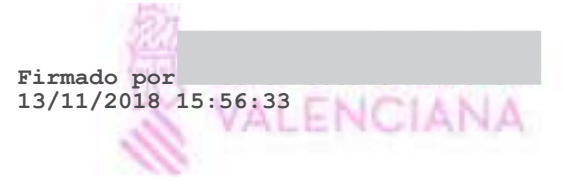

El Director General de Tecnologies de la Informació i les Comunicacions Firmat per Pedro Aqustín Pernias Peco el 14/11/2018 09:14:43